# **E**hipsmall

Chipsmall Limited consists of a professional team with an average of over 10 year of expertise in the distribution of electronic components. Based in Hongkong, we have already established firm and mutual-benefit business relationships with customers from,Europe,America and south Asia,supplying obsolete and hard-to-find components to meet their specific needs.

With the principle of "Quality Parts,Customers Priority,Honest Operation,and Considerate Service",our business mainly focus on the distribution of electronic components. Line cards we deal with include Microchip,ALPS,ROHM,Xilinx,Pulse,ON,Everlight and Freescale. Main products comprise IC,Modules,Potentiometer,IC Socket,Relay,Connector.Our parts cover such applications as commercial,industrial, and automotives areas.

We are looking forward to setting up business relationship with you and hope to provide you with the best service and solution. Let us make a better world for our industry!

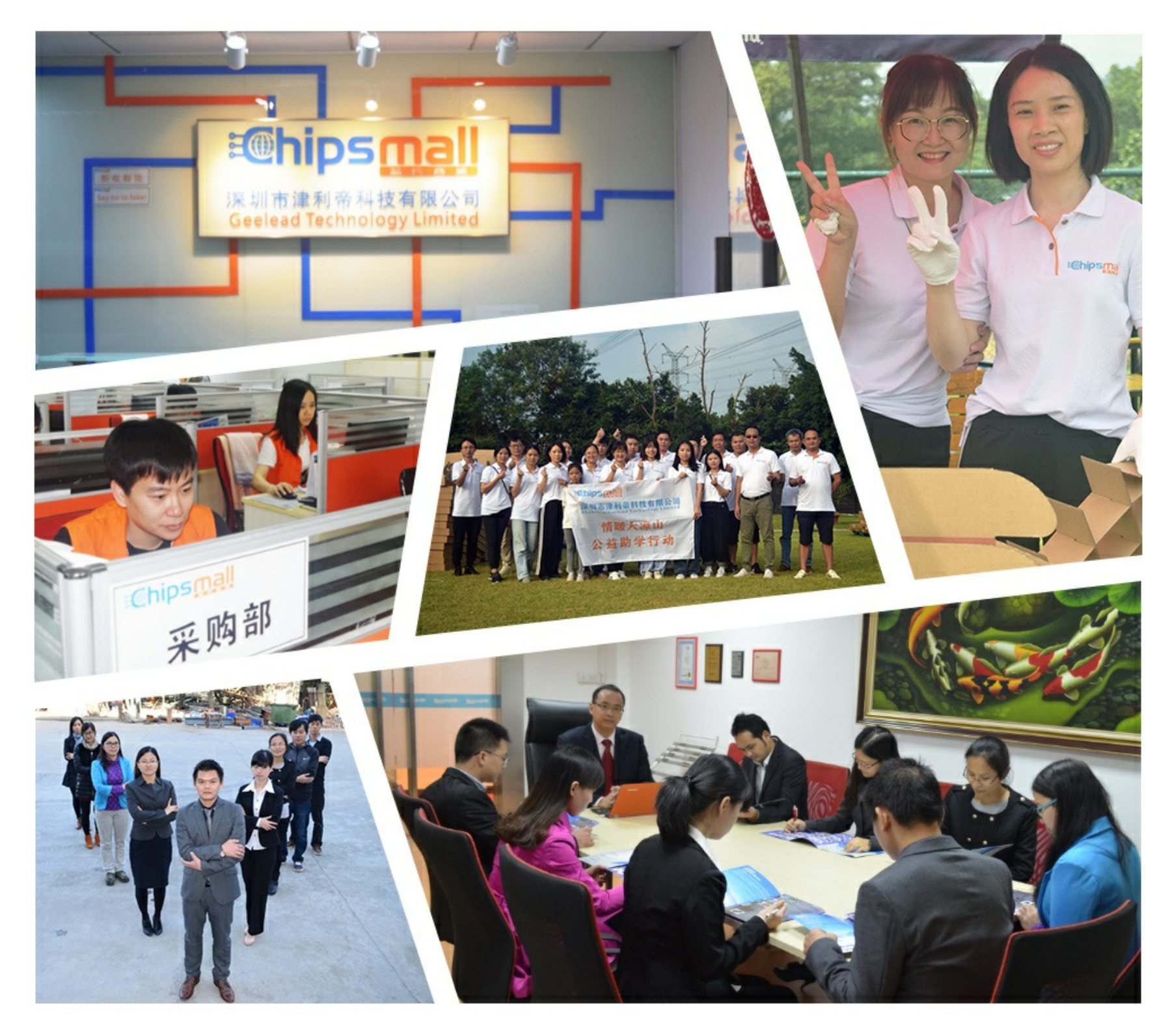

# Contact us

Tel: +86-755-8981 8866 Fax: +86-755-8427 6832 Email & Skype: info@chipsmall.com Web: www.chipsmall.com Address: A1208, Overseas Decoration Building, #122 Zhenhua RD., Futian, Shenzhen, China

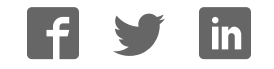

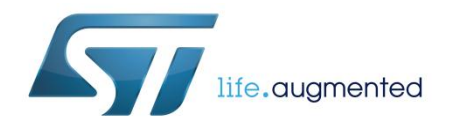

# **UM1925 User manual**

# Getting started with the X-NUCLEO-IHM04A1 dual brush DC motor driver expansion board for STM32 Nucleo

### **Introduction**

The X-NUCLEO-IHM04A1 is a dual brush DC motor drive expansion board based on L6206 (DMOS dual full bridge driver) to drive dual bipolar DC or quad unipolar DC motors. It provides a low cost, robust and easy-to-use solution for driving DC motors in your STM32 Nucleo project. A flexible solution for driving 1 to 4 DC motors is implemented via jumpers.

The X-NUCLEO-IHM04A1 is compatible with the Arduino UNO R3 connector, and supports the addition of other expansion boards with a single STM32 Nucleo board. The user can also mount the ST Morpho connector.

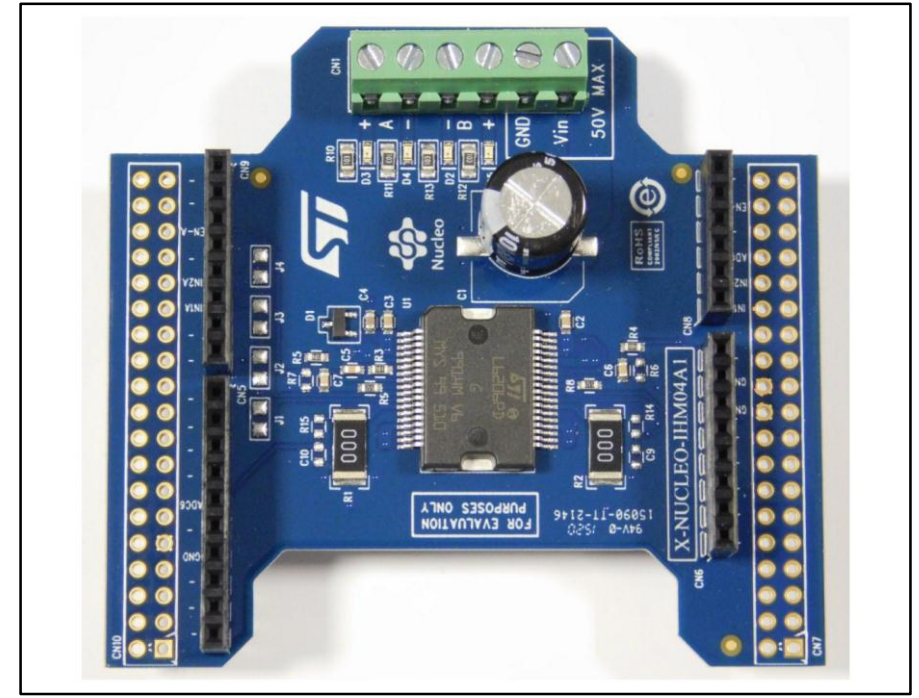

**Figure 1: X-NUCLEO-IHM04A1: Dual brush DC motor driver expansion board based on L6206** 

### **Contents UM1925**

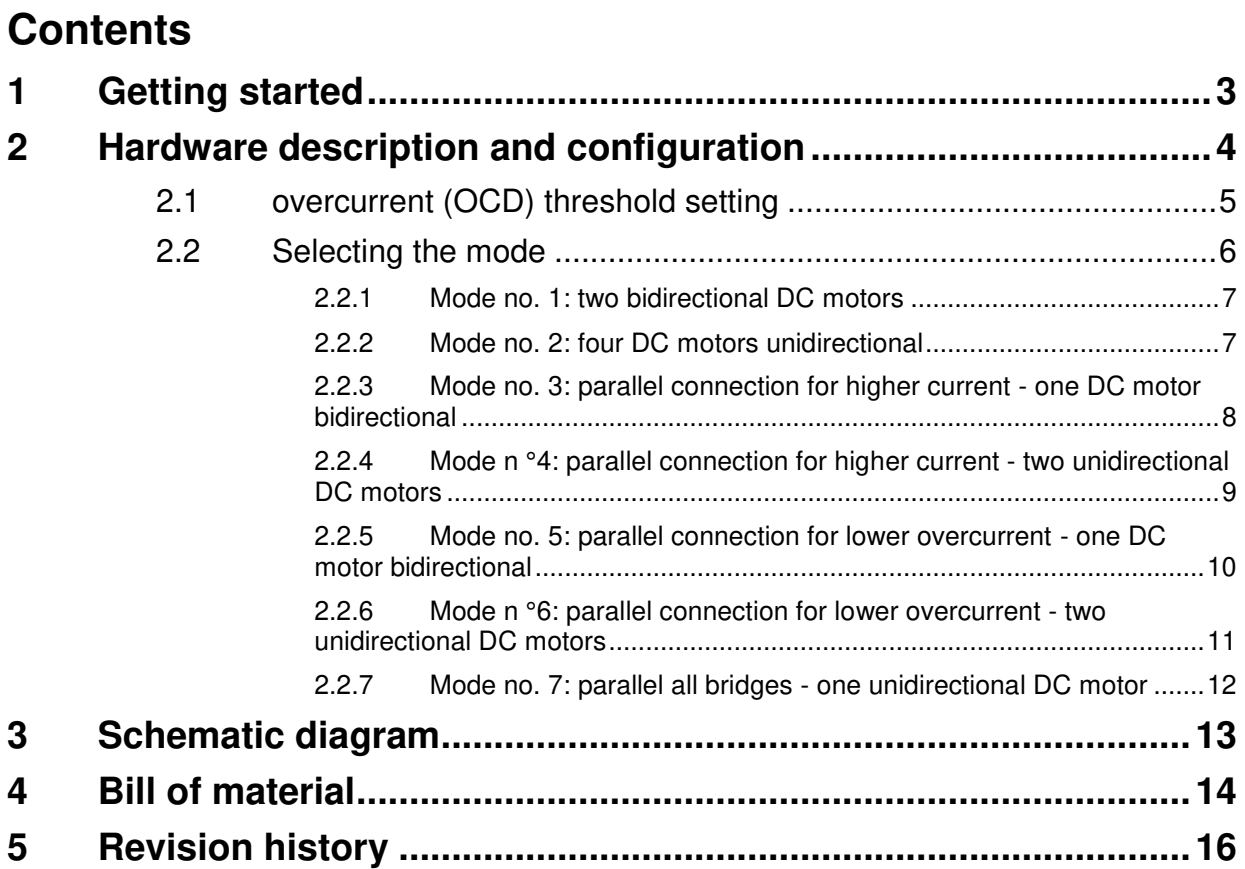

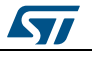

# **1 Getting started**

<span id="page-3-0"></span>The X-NUCLEO-IHM04A1 expansion board is a dual brush DC motor driver covering a wide range of applications. The maximum ratings of the board are the following:

- Power stage supply voltage (VS) from 8 V to 50 V
- Motor phase current up to 2.8 A r.m.s.

Follow this sequence to start your project with the board:

- 1. Check the jumper position based on your configuration (see *[Section 2: "Hardware](#page-4-0)  [description and configuration"](#page-4-0)*)
- 2. Connect the board with the STM32 Nucleo board through Arduino UNO R3 for the X-NUCLEO-IHM04A1
- 3. Supply the board through the input 6 (VS) and 5 (ground) of the connector CN1
- 4. Develop your application using the examples provided with the firmware library, X-CUBE-SPN4

Further support material is available on the L6206 and the STM32 Nucleo web pages on www.st.com

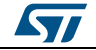

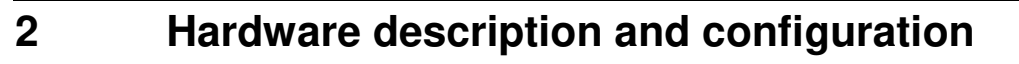

<span id="page-4-0"></span>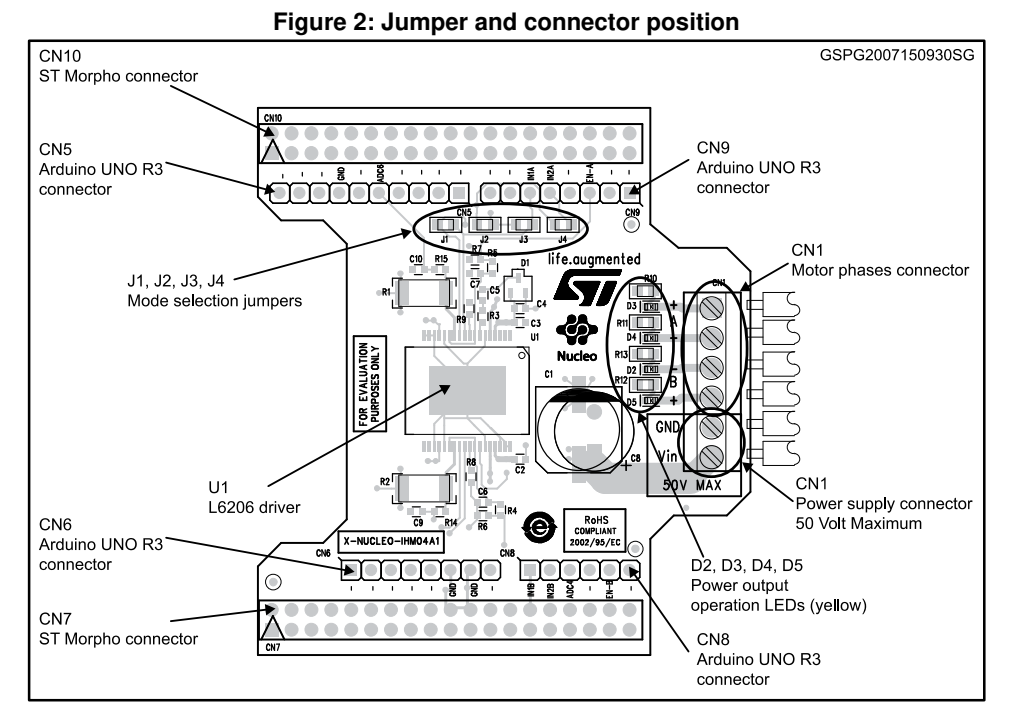

The following table provides the detailed pinout of the Arduino UNO R3 and ST Morpho connectors.

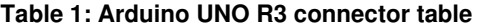

<span id="page-4-2"></span>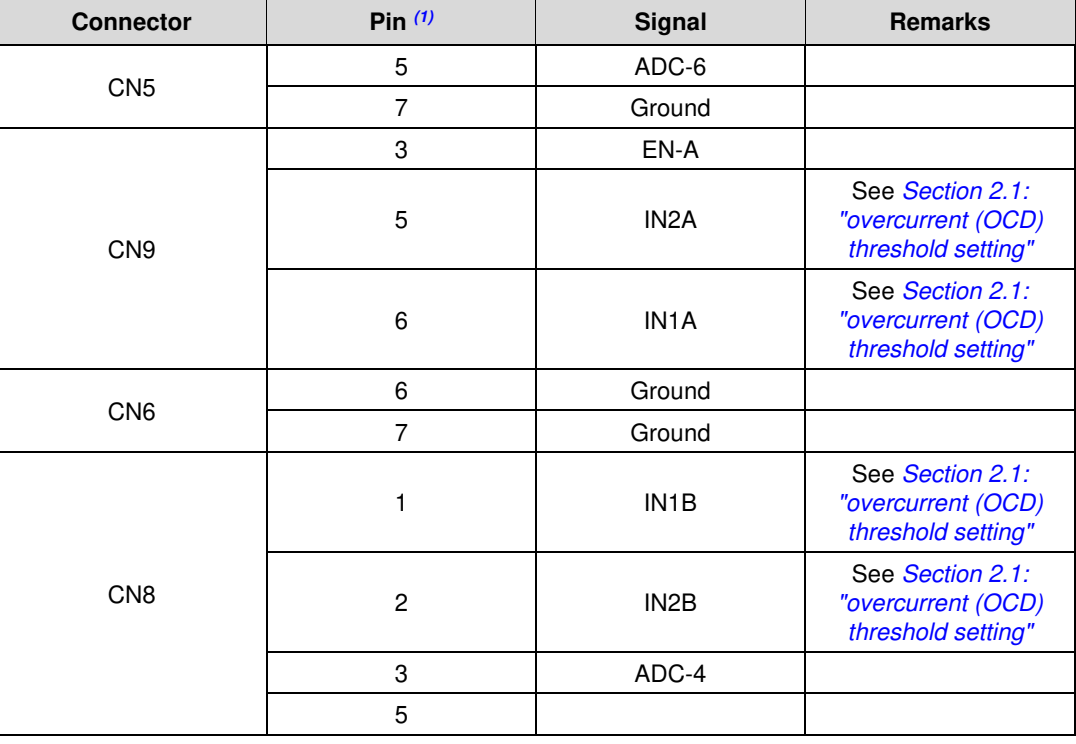

#### **Notes:**

<span id="page-4-1"></span>(1)All the non-listed pins are not connected.

4/17 DocID028121 Rev 1

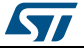

| <b>Connector</b> | Pin $(1)$ | Signal            | <b>Remarks</b>                                               |
|------------------|-----------|-------------------|--------------------------------------------------------------|
| <b>CN10</b>      | 9         | Ground            |                                                              |
|                  | 13        | ADC-6             |                                                              |
|                  | 27        | IN <sub>1</sub> A | See Section 2.1:<br>"overcurrent (OCD)<br>threshold setting" |
|                  | 29        | IN <sub>2</sub> A | See Section 2.1:<br>"overcurrent (OCD)<br>threshold setting" |
|                  | 33        | EN-A              |                                                              |
| CN <sub>7</sub>  | 20        | Ground            |                                                              |
|                  | 22        | Ground            |                                                              |
|                  | 28        | IN <sub>1</sub> B | See Section 2.1:<br>"overcurrent (OCD)<br>threshold setting" |
|                  | 30        | IN2B              | See Section 2.1:<br>"overcurrent (OCD)<br>threshold setting" |
|                  | 32        | ADC-4             |                                                              |
|                  | 36        | EN-B              |                                                              |

**Table 2: ST Morpho connector table** 

#### **Notes:**

<span id="page-5-1"></span> $(1)$ All the non-listed pins are not connected.

## **2.1 overcurrent (OCD) threshold setting**

<span id="page-5-0"></span>The device integrates two overcurrent protection circuits with adjustable threshold, one for each full bridge.

The overcurrent threshold is set through the R9 (bridge A) and R8 (bridge B) resistors, as indicated in *[Figure 3: "Overcurrent threshold versus resistor value \(no paralleling\)"](#page-6-1)*.

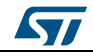

<span id="page-6-1"></span>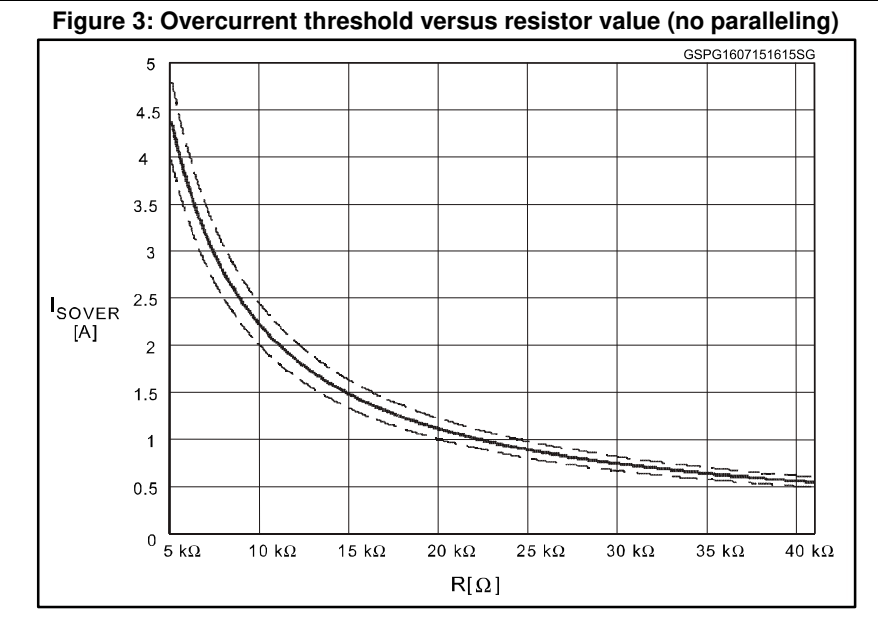

When one of the paralleling modes is used (see *[Section 2.2: "Selecting the mode"](#page-6-0)*), the actual OCD threshold value may be scaled as indicated in *[Table 1: "Arduino UNO R3](#page-4-2)  [connector table"](#page-4-2)*.

## **2.2 Selecting the mode**

<span id="page-6-0"></span>This board can drive 1 to 4 DC motors with several configurations.

The selection is done by Jumper J1 - J2 - J3 and J4, by default: all jumpers are not populated.

The table below briefly summarizes the possible configurations:

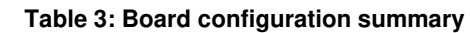

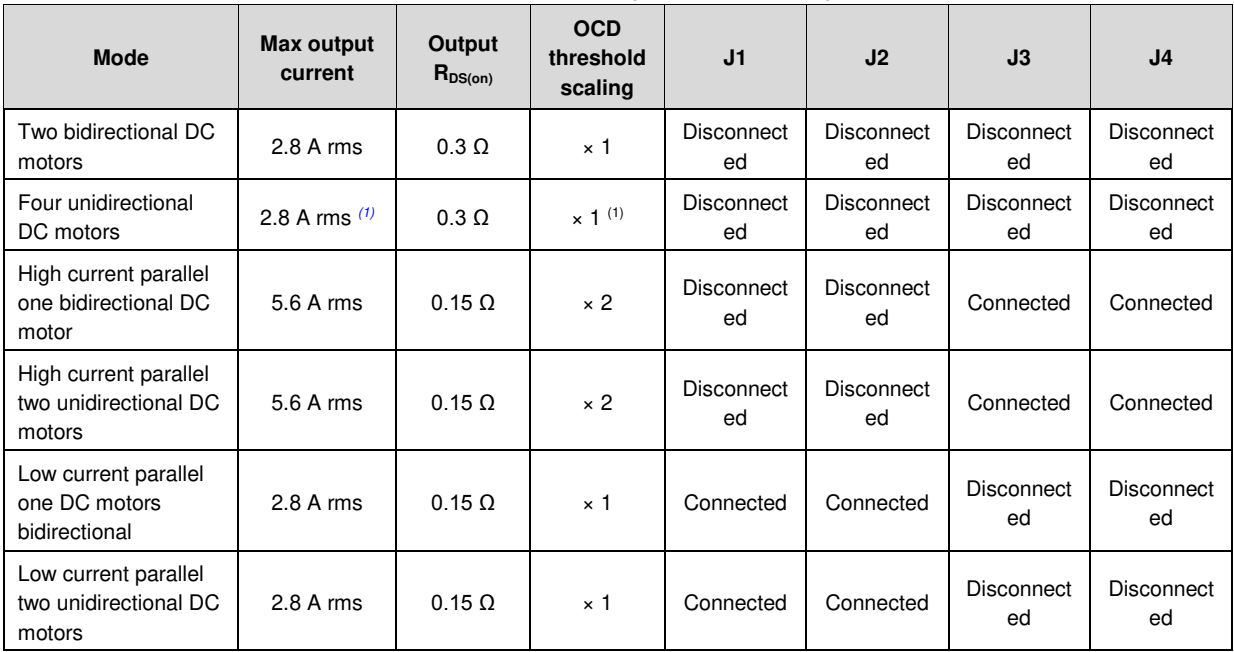

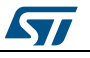

#### **UM1925 Hardware description** and configuration

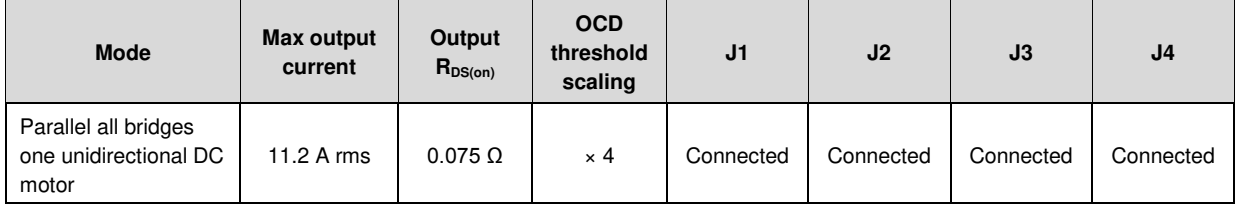

#### **Notes:**

<span id="page-7-2"></span> $<sup>(1)</sup>$ The current limit is shared between the two motors connected on the same full-bridge (A or B).</sup>

#### **2.2.1 Mode no. 1: two bidirectional DC motors**

<span id="page-7-0"></span>Two independent DC motors are driven by the board.

The supply voltage of both motors is connected to J1 pin 5 and 6 with a maximum voltage at 50 V DC.

Maximum current is 2.8 A rms and the output  $R_{DS(on)}$  is equal to 0.3 W (T<sub>J</sub> = 25 °C).

The maximum overcurrent detection threshold is set to 5.6 A.

Motor A connected between A+ (CN1 pin1) and A- (CN1 pin2)

Motor B connected between B+ (CN1 pin4) and B- (CN1 pin3)

#### **Table 4: Jumper selection**

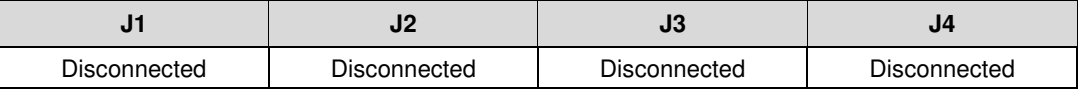

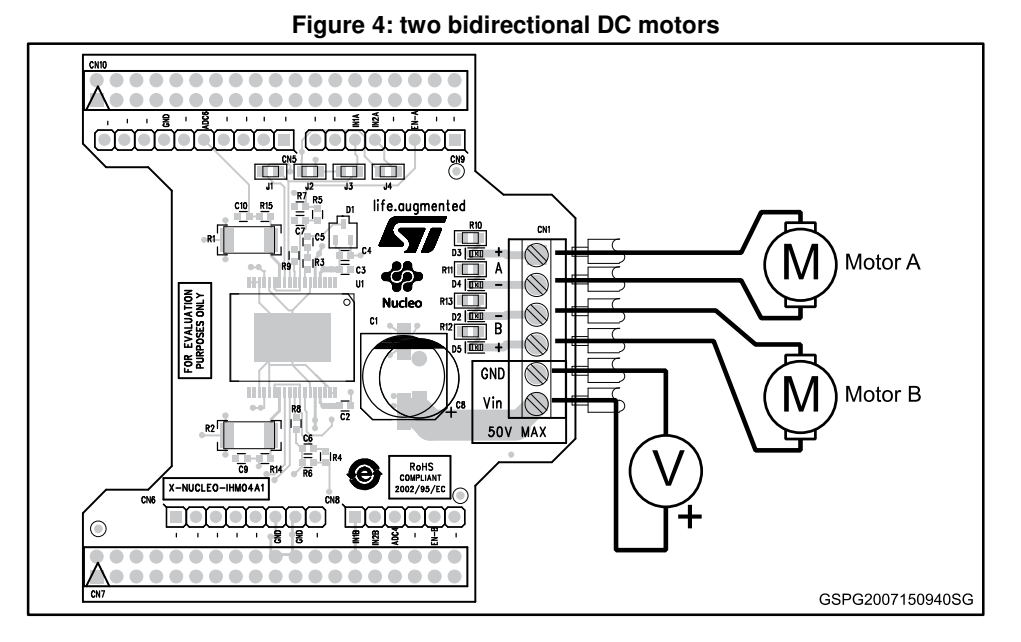

#### **2.2.2 Mode no. 2: four DC motors unidirectional**

<span id="page-7-1"></span>Four independent DC motors are driven by the board.

The supply voltage of both motors is connected to J1 pin 5 and 6 with a maximum voltage of 50 V DC.

DocID028121 Rev 1 7/17

Maximum current is 2.8 A rms and the output  $R_{DS(0n)}$  is equal to 0.3 W (T<sub>J</sub> = 25 °C).

The maximum overcurrent detection threshold is set to 5.6 A.

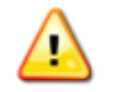

The total rms current flowing in A+ and A- DC motor must be below the 2.8 A rms limit. The OCD threshold is also triggered when the sum of the two output currents exceeds the programmed threshold.

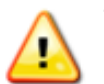

The same for the B+ and B- outputs.

Motor A connected between A+ (CN1 pin1) and GND

Motor B connected between A- (CN1 pin2) and GND

Motor C connected between B+ (CN1 pin4) and GND

Motor D connected between B- (CN1 pin3) and GND

#### **Table 5: Jumper selection**

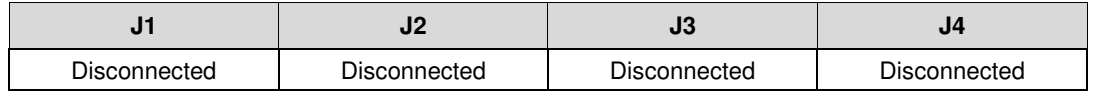

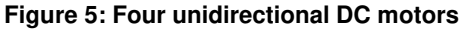

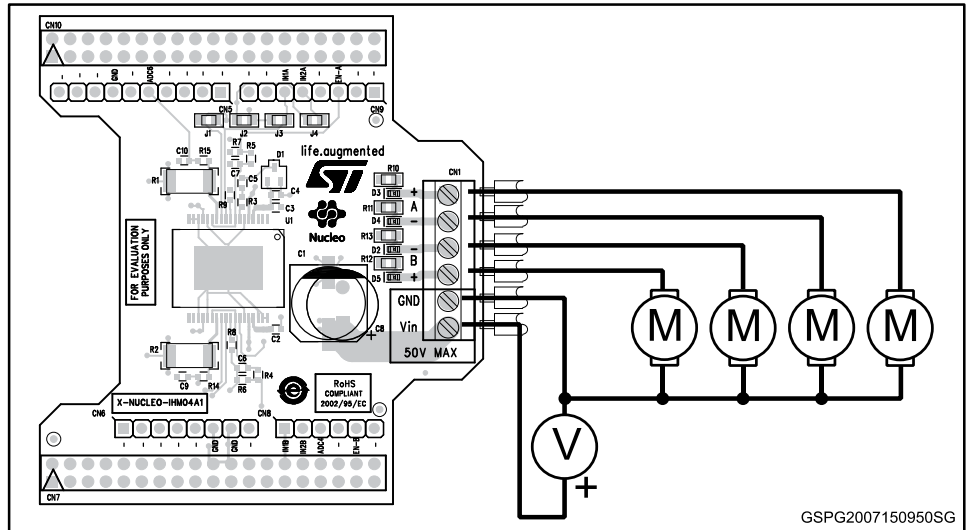

### **2.2.3 Mode no. 3: parallel connection for higher current - one DC motor bidirectional**

<span id="page-8-0"></span>This mode, with output power in parallel, increases the output current capability.

The motor supply voltage is connected to J1 pin 5 and 6 with a maximum voltage of 50 V DC.

Maximum current is 5.6 A rms and the output  $R_{DS(on)}$  is equal to 0.15 W (T<sub>J</sub> = 25 °C).

The maximum overcurrent detection threshold is set to 11.2 A.

Motor A connected between

8/17 DocID028121 Rev 1

- Both A+ (CN1 pin1) B+ (CN1 pin4)
- Both A- (CN1 pin2) B- (CN1 pin3)

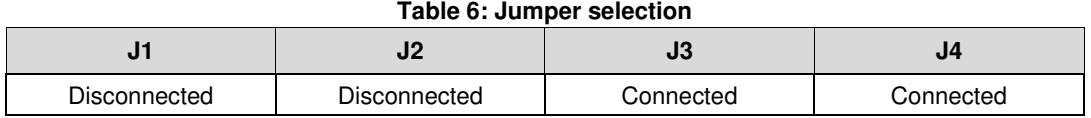

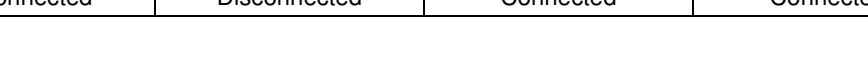

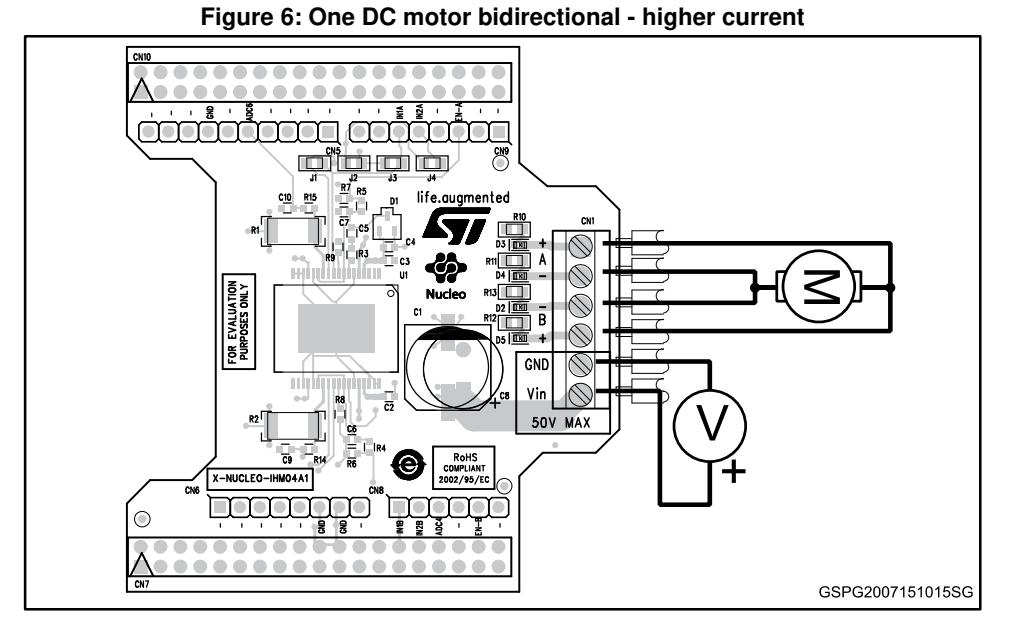

### **2.2.4 Mode n °4: parallel connection for higher current - two unidirectional DC motors**

<span id="page-9-0"></span>This mode is similar to mode 3 - the bidirectional DC motor is replaced by two unidirectional DC motors

Motor A connected between

- Both A+ (CN1 pin1) B+ (CN1 pin4)
- GND

Motor B connected between

- Both A- (CN1 pin2) B- (CN1 pin3)
- GND

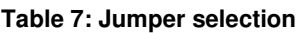

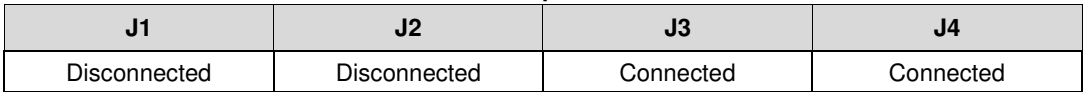

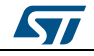

**Hardware description** and configuration **CONFIGURER 2008 UM1925** 

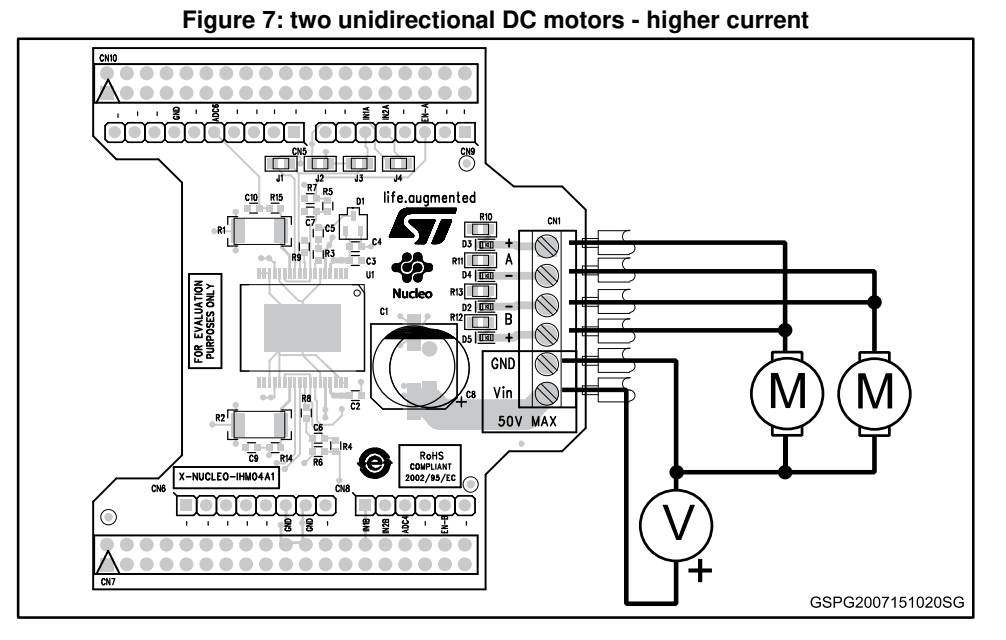

#### **2.2.5 Mode no. 5: parallel connection for lower overcurrent - one DC motor bidirectional**

<span id="page-10-0"></span>This mode, with output power in parallel, maintains a lower operating current compared to the solution in mode 3, but power dissipation is reduced.

The motor supply voltage is connected to J1 pin 5 and 6 with a maximum voltage of 50 V DC.

Maximum current is 2.8 A RMS and the output  $R_{DS(0n)}$  is equal to 0.15 W (Th = 25 °C).

The maximum overcurrent detection threshold is set to 5.6 A.

Motor A connected between

Both A+ (CN1 pin1) A- (CN1 pin2)

Both B+ (CN1 pin4) B- (CN1 pin3)

#### **Table 8: Jumper selection**

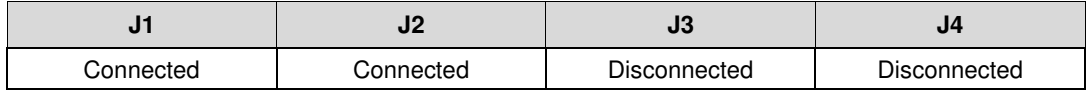

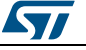

**UM1925 Hardware description** and configuration

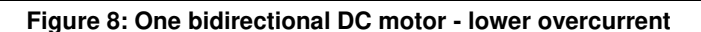

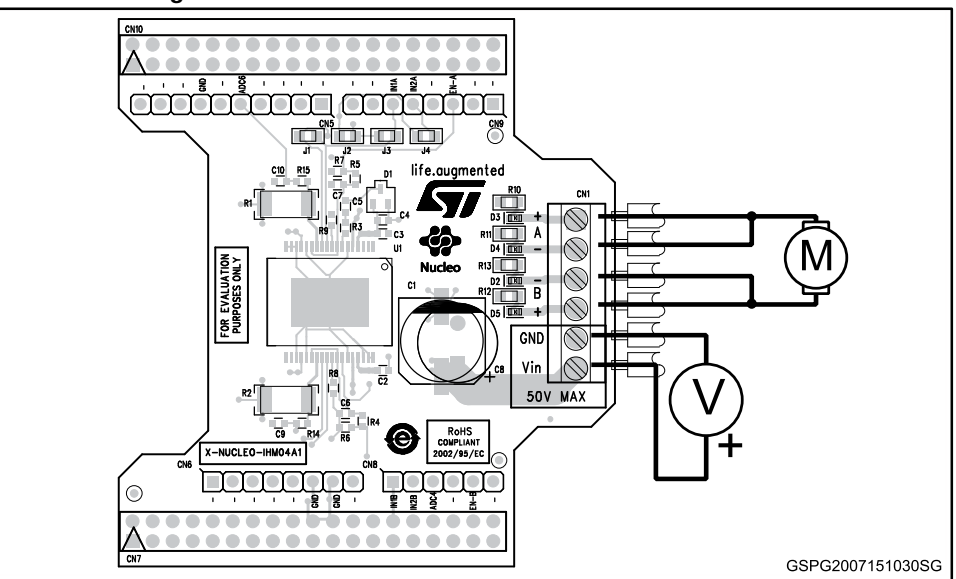

#### **2.2.6 Mode n °6: parallel connection for lower overcurrent - two unidirectional DC motors**

<span id="page-11-0"></span>This mode is similar to the mode 5 - the bidirectional DC motor is replaced by two unidirectional DC motors.

Motor A connected between

- Both A+ (CN1 pin1) A- (CN1 pin2)
- GND

Motor B connected between

- Both B+ (CN1 pin4) B- (CN1 pin3)
- GND

#### **Table 9: Jumper selection change**

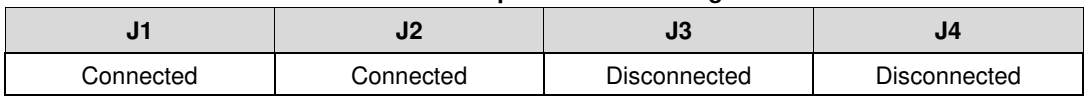

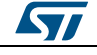

**Hardware description** and configuration **UM1925 UM1925** 

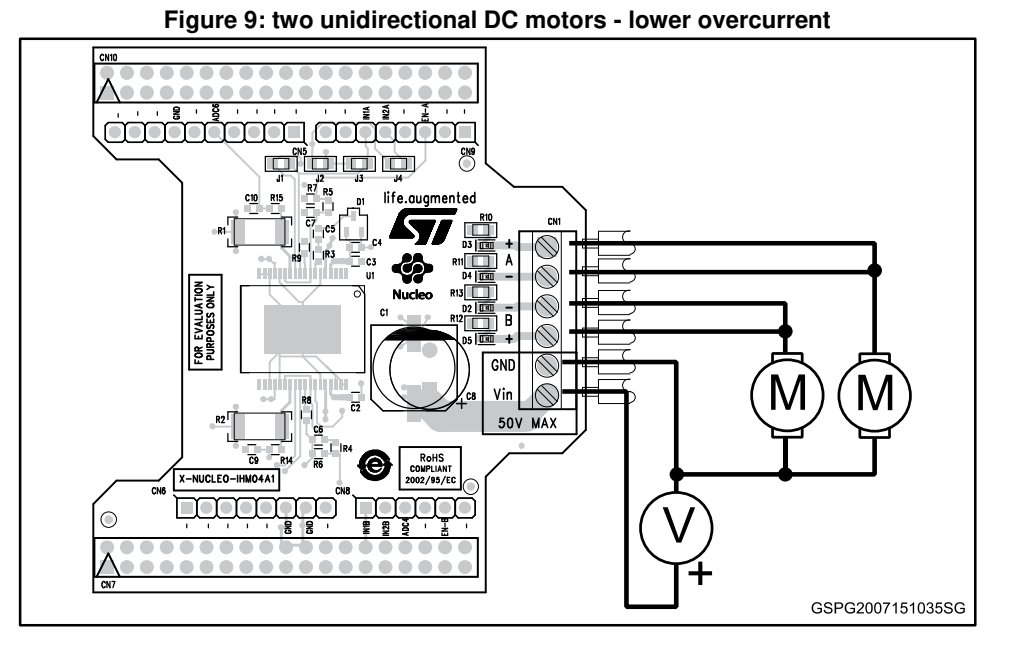

### **2.2.7 Mode no. 7: parallel all bridges - one unidirectional DC motor**

<span id="page-12-0"></span>This mode, with all output power in parallel, allows driving a single-brush unidirectional DC motor.

The motor supply voltage is connected to J1 pin 5 and 6 with a maximum voltage of 50 V DC.

Maximum current is 11.2 A rms and the output  $R_{DS(0n)}$  is equal to 0.075  $\Omega$  (T<sub>J</sub> = 25 °C).

The maximum overcurrent detection threshold is set to 22.4 A.

Motor A connected between

- Both A+ (CN1 pin1) A- (CN1 pin2) B+ (CN1 pin4) B- (CN1 pin3)
- GND

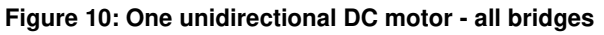

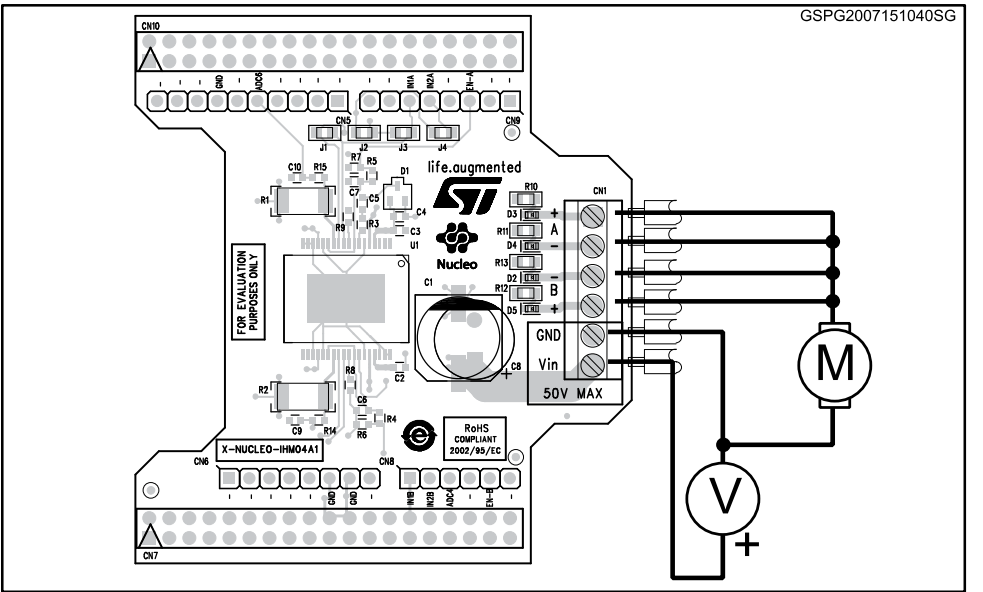

12/17 DocID028121 Rev 1

<span id="page-13-0"></span>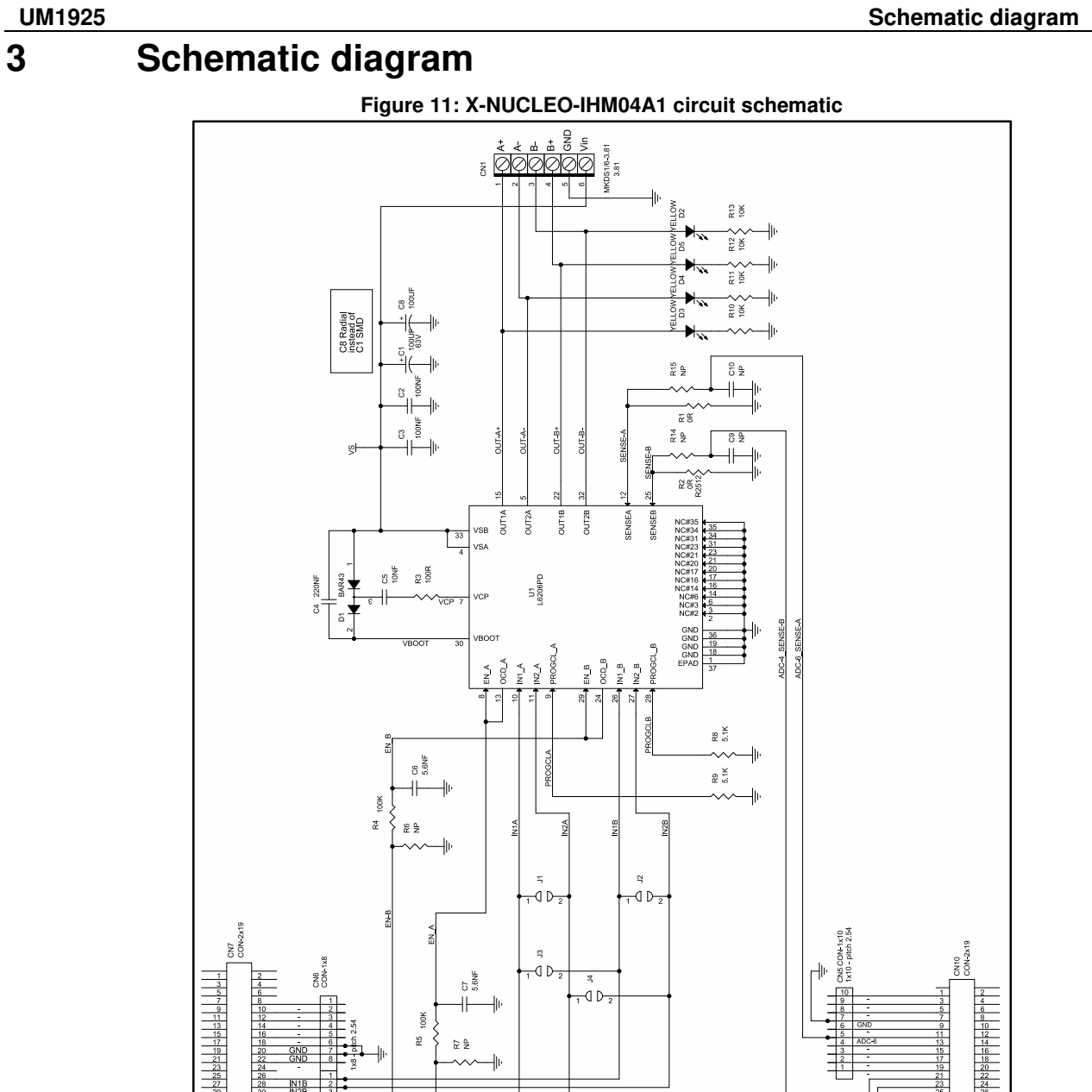

 $\sqrt{2}$ 

CON<br>1x8 pitch

GSPG0607151135SG

# **4 Bill of material**

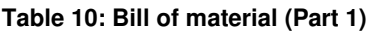

<span id="page-14-0"></span>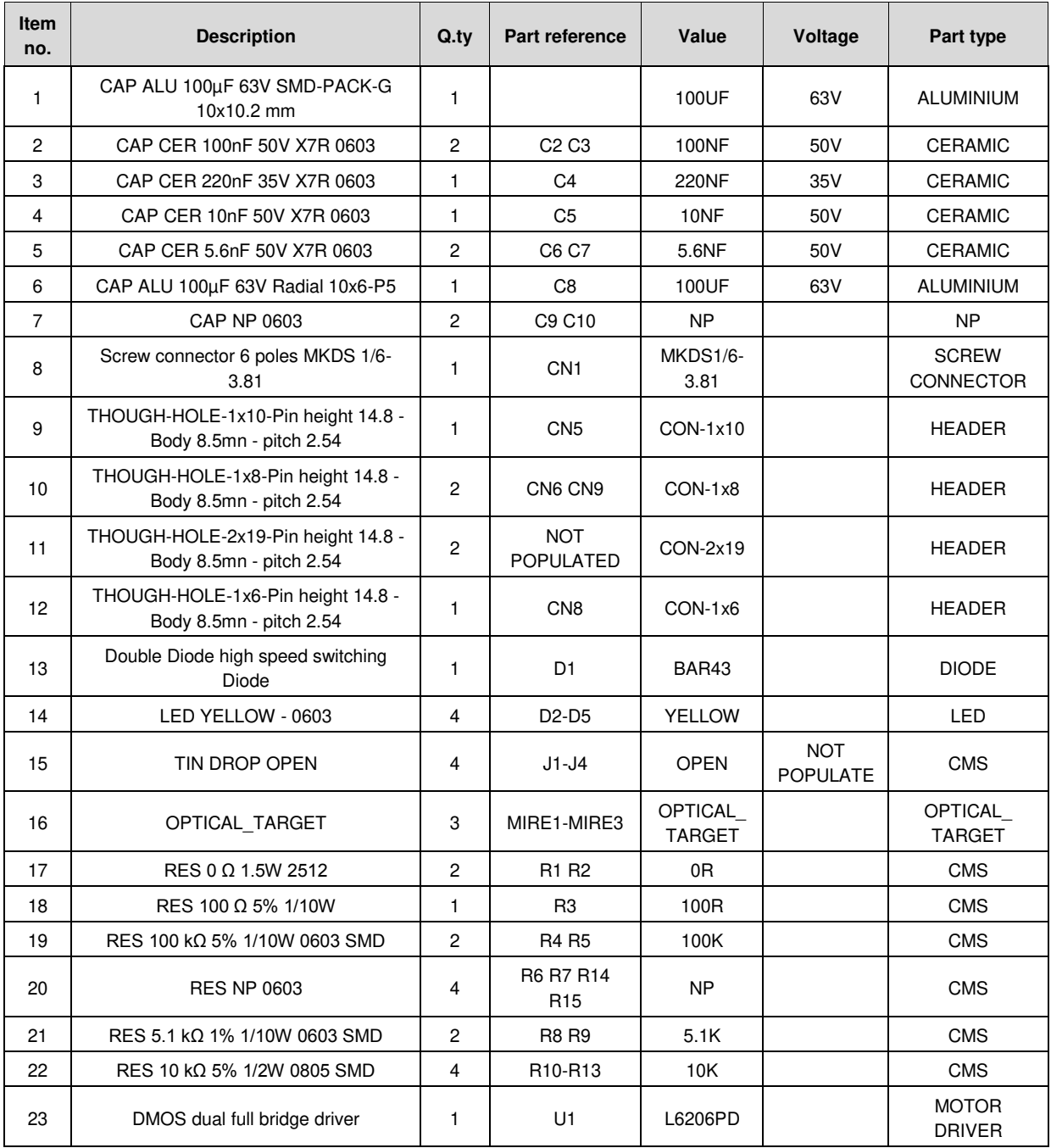

| Item<br>no.    | Toler. | Package type   | <b>Manufacturer</b>       | <b>Manufacturer Part</b><br>number | <b>Distributo</b><br>r | <b>Distributor</b><br>Part num. |
|----------------|--------|----------------|---------------------------|------------------------------------|------------------------|---------------------------------|
| 1              | 20%    | EEEFK1J101P    | <b>PANASONIC</b>          | EEEFK1J101P                        | <b>FARNELL</b>         | 9696040RL                       |
| $\overline{2}$ | 15%    | C0603          |                           |                                    |                        |                                 |
| 3              | 15%    | C0603          |                           |                                    |                        |                                 |
| 4              | 15%    | C0603          |                           |                                    |                        |                                 |
| 5              | 15%    | C0603          |                           |                                    |                        |                                 |
| 6              | 20%    |                | <b>NICHICON</b>           | UVR1J101MPD                        |                        |                                 |
| $\overline{7}$ |        | C0603          |                           |                                    |                        |                                 |
| 8              |        | MKDS1/6-3.81   | PHOENIX CONTACT           | MKDS1/6-3.81                       | <b>RS</b>              | 220-4377                        |
| 9              |        | SSQ110-03      | <b>SAMTEC</b>             | SSQ-110-04-F-S                     |                        |                                 |
| 10             |        | SSQ108-03      | <b>SAMTEC</b>             | SSQ-108-04-F-S                     |                        |                                 |
| 11             |        | SSQ119-04D     | <b>SAMTEC</b>             | SSQ-119-04-L-D                     |                        |                                 |
| 12             |        | SSQ106-03      | <b>SAMTEC</b>             | SSQ-106-04-F-S                     |                        |                                 |
| 13             |        | BAR43          | <b>STMICROELECTRONICS</b> | BAR43SFILM                         | <b>RS</b>              | 714-0470                        |
| 14             |        | LEDC-0603      |                           |                                    |                        |                                 |
| 15             |        | R0805          |                           |                                    |                        |                                 |
| 16             |        | OPTICAL_TARGET |                           |                                    |                        |                                 |
| 17             |        | R2512          | <b>VISHAY DALE</b>        | CRCW25120000Z0EG<br><b>HP</b>      | <b>FARNELL</b>         | 2099593                         |
| 18             | 5%     | R0603          |                           |                                    |                        |                                 |
| 19             | $5%$   | R0603          |                           |                                    |                        |                                 |
| 20             |        | R0603          |                           |                                    |                        |                                 |
| 21             | 1%     | R0603          |                           |                                    |                        |                                 |
| 22             | 5%     | R0805          |                           |                                    |                        |                                 |
| 23             |        | L6206PD        | <b>STMICROELECTRONICS</b> | L6206PD                            |                        |                                 |

**Table 11: Bill of material (Part 2)** 

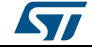

# **5 Revision history**

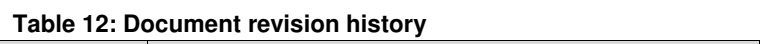

<span id="page-16-0"></span>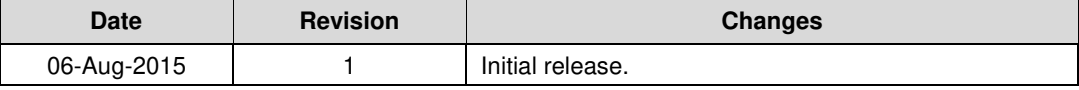

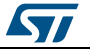

#### **IMPORTANT NOTICE – PLEASE READ CAREFULLY**

STMicroelectronics NV and its subsidiaries ("ST") reserve the right to make changes, corrections, enhancements, modifications, and improvements to ST products and/or to this document at any time without notice. Purchasers should obtain the latest relevant information on ST products before placing orders. ST products are sold pursuant to ST's terms and conditions of sale in place at the time of order acknowledgement.

Purchasers are solely responsible for the choice, selection, and use of ST products and ST assumes no liability for application assistance or the design of Purchasers' products.

No license, express or implied, to any intellectual property right is granted by ST herein.

Resale of ST products with provisions different from the information set forth herein shall void any warranty granted by ST for such product.

ST and the ST logo are trademarks of ST. All other product or service names are the property of their respective owners.

Information in this document supersedes and replaces information previously supplied in any prior versions of this document.

© 2015 STMicroelectronics – All rights reserved

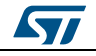